# **Baze podataka – V4**

## **Spajanje tabela:**

Kako bi se podaci iz više tabela spojili u jednu koristi se naredba JOIN. Postoji 4 tipa ove naredbe gde svaka obuhvata određeni tip podataka:

- INNER JOIN Vraća sve zapise koji se nalaze upisani istovremeno i u jednoj i u drugoj tabeli
- LEFT JOIN Vraća sve zapise iz leve tabele i odgovarajuće zapise iz desne tabele
- RIGHT JOIN Vraća sve zapise iz desne tabele i odgovarajuće zapise iz leve tabele
- CROSS JOIN Vraća sve zapise iz obe tabele

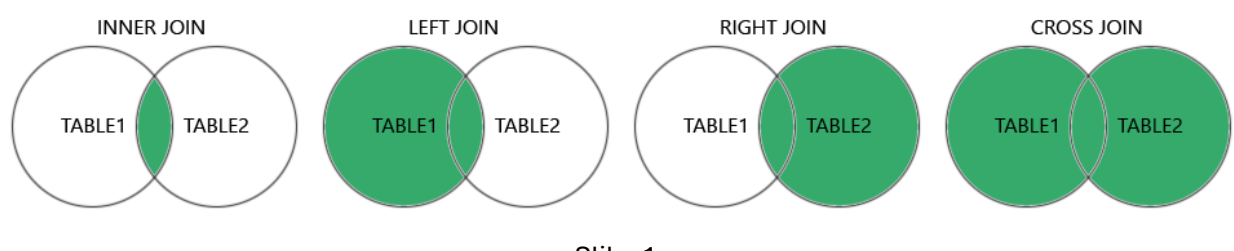

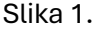

#### Primer koda:

#### SELECT \* FROM tranzit INNER JOIN sifrerobe ON tranzit.sifra\_tereta = sifrerobe.SIFRA;

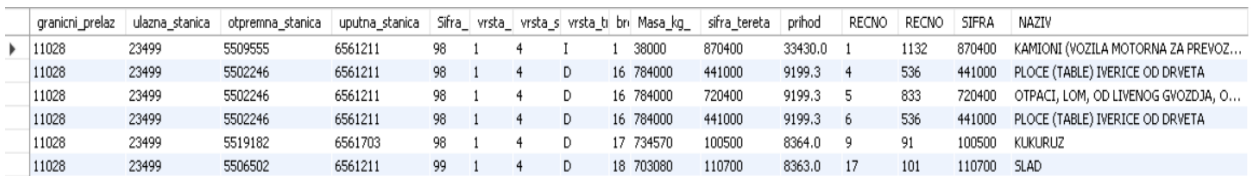

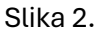

# **Vrste "Ključeva" u tabeli:**

Kako bi svaki element (red) u tabeli bio jednoznačno određen, potrebno je u tabeli dodati ili proglasiti neku kolonu ili grupu kolona ključnom. Najčešće se koriste narednih 5 tipova:

- Primary Key Predstavlja kolonu ili grupu kolona koje sadrže podatke koji jednoznačno opisuju podatak u tabeli (broj lične karte, redni broj kupca, barkod)
- Foreign Key Predstavlja kolonu koja je referencirana na kolonu druge tabele i može sadržati samo one podatke koji se nalaze u koloni na koju je referencirana. Ovim se kreira odnos Roditelj/Dete u bazi podataka i služi za lakše uvezivanje tabela i izbegavanje unosa duplikata ili pogrešnih podataka.
- Unique Key Kolona ili grupa kolona koje jednoznačno ounačavaju element tabele, ali nisu formalno nazvane Primarnim Ključem. Pri unošenju podataka u njih svi elementi moraju biti različiti.
- Cantidate Key Predstavlja grupu kolona koje udruženo mogu jednoznačno odrediti element tabele.

• Super Key – Složeni upis koji samostalno može odrediti upis. Najčešće je automatski generisan uzimajući podatke iz drugih kolona (NazivFirme\_Godina\_RedniBrojPorudzbine)

### **Pretraga različitih upisa u koloni:**

Kako bi se jednostavno pretražila tabela i izlistali svi različiti unosi u njoj koristi se naredba DISTINCT. Ona se može koristiti zajedno sa naredbom COUNT ako je unose potrebno i prebrojati. Primer korišćenja:

SELECT DISTINCT ulazna\_stanica FROM vezbe\_23\_24.tranzit;

| ulazna_stanica |
|----------------|
| 23499          |
| 12498          |
| 16319          |
| 21099          |
| 16517          |
| 11028          |
| 16201          |

Slika 3.

#### **Agregatne funkcije:**

Nad kolonama u tabeli se mogu vršiti različite matematičke operacije. Svaka operacija predstavljena je svojom funkcijom i najčešće se upotrebljava uu funkciju GROUP BY. Primer koda:

SELECT otpremna\_stanica, SUM(masa\_kg\_) AS zbirna\_masa FROM tranzit GROUP BY otpremna\_stanica;

| otpremna_stanica | zbirna masa |
|------------------|-------------|
| 5509555          | 1076762     |
| 5519323          | 3231990     |
| 5519182          | 4390890     |
| 5502246          | 9180690     |
| 5512567          | 3606457     |
| 5518069          | 689000      |
| 5518036          | 2986450     |
| 5518655          | 1467770     |
| 5506502          | 9763136     |

Slika 4.

Agregatne funkcije mogu biti:

- SUM()
- $\bullet$  AVG()
- $\bullet$  MAX()
- $\bullet$  MIN()
- COUNT()
- COUNT(DISTINCT)
- $\bullet$  STD()
- VARIANCE()